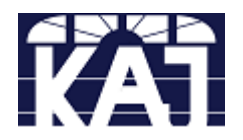

## KAJ INSTALLATIONS & SERVICES

PO Box 2303, Mandurah WA 6210 Phone: 0404 058 779

## **Dominator Motor - Remote Program Instructions**

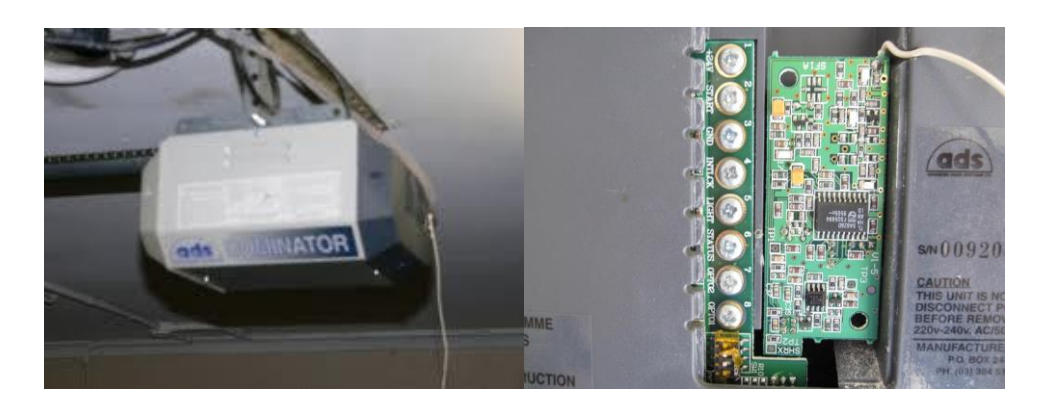

- 1. **RESET** the opener by turning off the power point waiting 20 seconds & then on again.
- 2. Look for the button that says **PROGRAMME PRESS** this button twice **– FOUR LED's** will flash on & off twice
- 3. Then **LED #1** will either flash or stay illuminated *If illuminated then a code is already been stored in that location*
- 4. **PRESS** the **PROGRAMME** button to move to the next vacant coding slot indicated by a flashing **LED** *Up to 10 remotes can be stores in memory - Each memory location slot has a number assigned to it - LED#1 = Slot 1 - Combination of LED #2,3,4 = Slot 9*
- 5. Once a free slot has been located; with the new remote **PRESS** & **HOLD BUTTON A** until **LED**  stops flashing - the code has now been stored in that location
- 6. To reset **PRESS PROGRAMME** again to pass **LED #10** or wait 10 seconds for unit to reset automatically